# **30. Project Protection**

This chapter explains the settings relevant to project protection.

| 30.1. | Overview                     | 30-2 |
|-------|------------------------------|------|
| 30.2. | EXOB Password                | 30-2 |
| 30.3. | Decompilation is Prohibited  | 30-3 |
| 30.4. | Disable EXOB Upload Function | 30-3 |
| 30.5. | Project Key                  | 30-3 |
| 30.6. | EMTP Password                | 30-4 |
|       |                              |      |

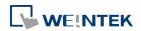

#### 30.1. Overview

The copyright of program design must be protected. This chapter discusses how to protect the projects by settings in EasyBuilder Pro.

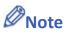

The protected projects cannot be decrypted by the factory since they are encrypted by users, therefore, please remember your password.

#### **30.2. EXOB Password**

After editing a project (.emtp), users can compile the project to .exob format. The .exob file can be downloaded to HMI. Password can be set to protect the .exob file in [EXOB password] when compiling. (Password range: 0 ~ 4294967295)

A password will be required when attempting to decompile the .exob file back to .emtp file. If the password is entered incorrectly for three times, please restart EasyBuilder Pro.

| Compiling                                                                                                    |  |  |  |  |
|----------------------------------------------------------------------------------------------------|--|--|--|--|
| Project name : C:\Users\nicolas\Desktop\0604.cmtp EXOB file name : C:\Users\nicolas\Desktop\0604.cxob                                                                                                    |  |  |  |  |
| EXOB password : Setting (used in decompiler)  Decompilation is prohibited                                                                                                    |  |  |  |  |
| Select the languages used on the HMI                                                                                                    |  |  |  |  |
| Startur Password                                                                                                    |  |  |  |  |
| Image 1         Password : 111111         (range : 0 ~ 4294967295)           OK         Cancel                                                                                                    |  |  |  |  |
|                                                                                                    |  |  |  |  |
| Shape size : 36 bytes Allows Allows A |  |  |  |  |
| Address tag size : 962 bytes                                                                                                    |  |  |  |  |
| Total size         : 3496 bytes (0.00M)           Free space         : 33550936 bytes (32.00M)                                                                                                    |  |  |  |  |
| 0 error(s), 0 warning(s)                                                                                                    |  |  |  |  |
| Double click error messages to modify the attributes of relative objects !                                                                                                    |  |  |  |  |
| Close Close                                                                                                    |  |  |  |  |

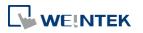

## **30.3.** Decompilation is Prohibited

After a project (.emtp) is done editing, users can compile the project to .exob format. The .exob file can be downloaded to HMI. If [Decompilation is prohibited] check box is selected when compiling, the setting in [EXOB password] will be ignored. Furthermore, the .exob file cannot be decompiled to .emtp file.

| Compiling               |                                                               | ×        |
|-------------------------|---------------------------------------------------------------|----------|
| Project name :          | C:\Users\nicolas\Desktop\0604.cmtp                            |          |
| EXOB file name :        | C:\Users\nicolas\Desktop\0604.cxob                            |          |
|                         | Decompilation is prohibited                                   |          |
| Select the languages    | used on the HMI                                               |          |
|                         | Startup language after redownloading the project : Language 1 |          |
| ✓ Language 1            |                                                               |          |
|                         | : 36 bytes<br>: 14 bytes                                      | •        |
|                         | 962 bytes                                                     |          |
|                         | : 3496 bytes (0.00M)<br>: 33550936 bytes (32.00M)             | E        |
| 0 error(s), 0 warning(s | 3)                                                            |          |
| succeeded               | sages to modify the attributes of relative objects !          | <b>•</b> |
| Compile                 |                                                               | ose      |

### 30.4. Disable EXOB Upload Function

EasyBuilder Pro provides a system reserved register [LB-9033]. When this register is set ON, the .exob file cannot be uploaded. If attempting to upload an .exob file with this register set ON, the file obtained after uploading is 0 byte, and cannot be decompiled. Please reboot HMI for the changed setting to take effect.

#### 30.5. Project Key

Projects can be restricted to run on a specific HMI. The setting is in [System Parameters Settings] » [General] » [Project protection].

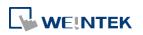

| Project protection                 |                    |                  |                                       |
|------------------------------------|--------------------|------------------|---------------------------------------|
| Enable                             | Project key :      | 111111           | (range : 0 ~ 4294901750)              |
| * If this key is different from HM | II key, the projec | t won't be execu | uted normally.                        |
| * Use LW9046~9047 to change        | HMI key. LB9046    | indicates check  | result (key error when status is on). |

If the [Enable] check box is selected under [Project protection], please set the [Project key] (password range: 0 ~ 4294901750). System registers LW-9046 ~ LW-9047 (32-bit) can be used to set the [HMI key] for HMI. The values in LW-9046 and LW-9047 cannot be read or written by a remote device. The .exob file obtained after compiling can only be executed on HMI when [HMI key] and [Project key] match. If the keys don't match, LB-9046 is set ON. To change [HMI key], please reboot HMI.

# Note

When [HMI key] and [Project key] don't match, HMI and PLC cannot communicate.

Lick the icon to download the demo project. Please confirm your internet connection.

## **30.6. EMTP Password**

After a project (.emtp) is done editing, a password can be set to protect the .emtp file. In [System parameter] » [Security] tab, select [Enable] check box under [Project password] and click [Settings] (password range: 1 ~ 4294967295).

The password will be required when attempting to open the .emtp file.

| t password (EMTP file)<br>🔽 Enable |       | Setting                 |
|------------------------------------|-------|-------------------------|
| MTP file                           |       | <b>×</b>                |
| Password : 1                       | 16546 | (range: 1 ~ 4294967295) |
|                                    |       |                         |
|                                    | ОК    | Cancel                  |

# Note

When using "Window Copy" function, if the source file is protected by EMTP password, please enter the correct password for the system to execute window copy.

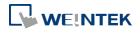